$<<$ AutoCAD2010

 $<<$ AutoCAD2010  $>>$ 

- 13 ISBN 9787111339069
- 10 ISBN 7111339061

出版时间:2011-6

页数:224

PDF

更多资源请访问:http://www.tushu007.com

, tushu007.com

## $<<$ AutoCAD2010

AutoCAD2010<br>AutoCAD 2010 AutoCAD 2006 AutoCAD

2010

 $\rm AutoCAD$ 

40  $60$ 

## $\sim$  <AutoCAD2010  $\rightarrow$

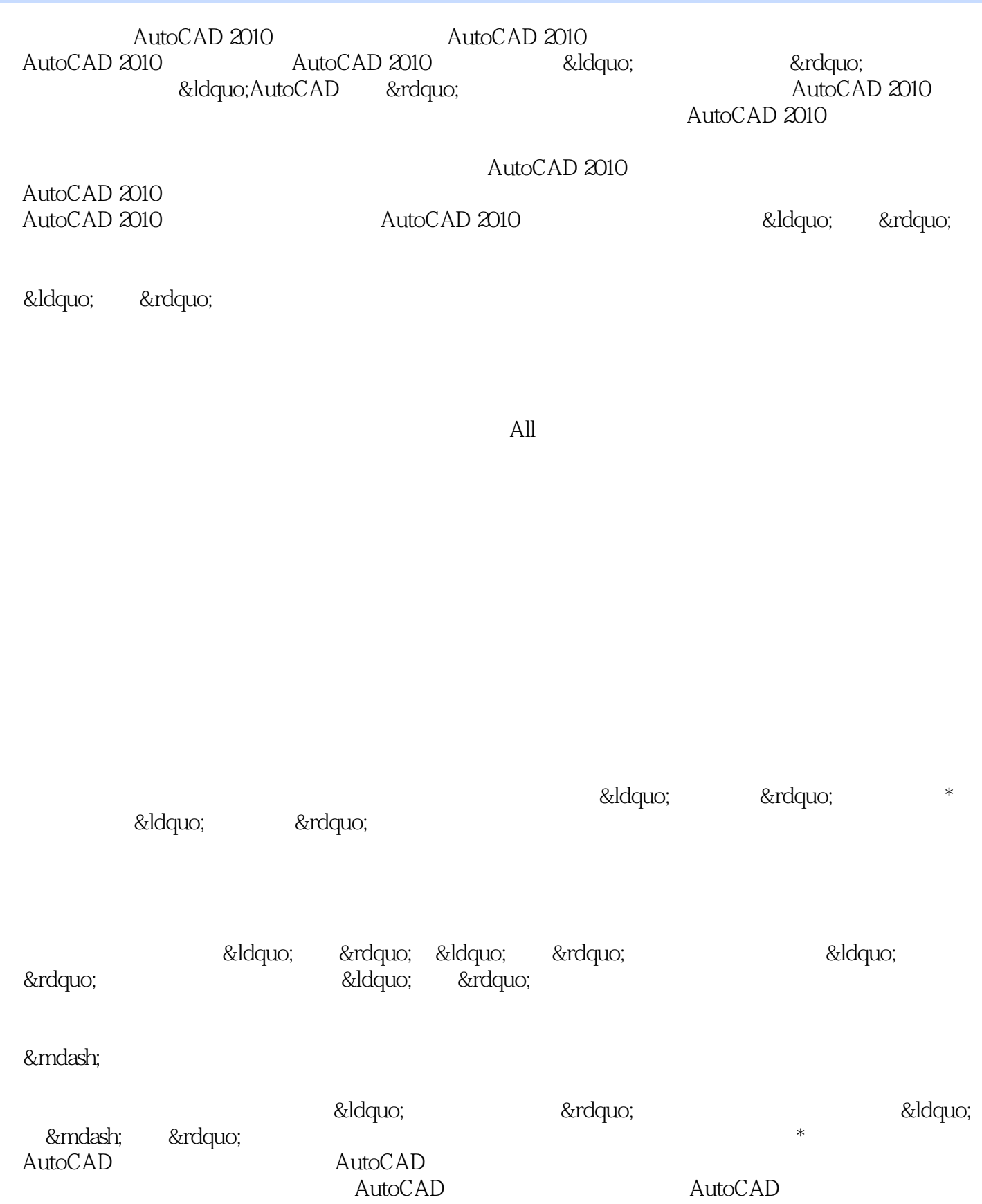

 $\sim$  <AutoCAD2010

*Page 4*

## $<<$ AutoCAD2010

本站所提供下载的PDF图书仅提供预览和简介,请支持正版图书。

更多资源请访问:http://www.tushu007.com